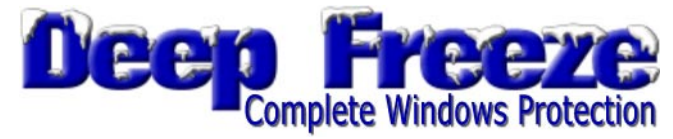

# **Deep Freeze® Standard — bespreking en evaluatie**

URL website:<http://www.deepfreezeusa.com/>

## **0. Voorafgaandelijke opmerkingen**

Omgeving: kantoor OB Anderlecht

Evaluatie door: Patrick Vanhoucke <[patrick.vanhoucke@bibliotheek.be>](mailto:patrick.vanhoucke@bibliotheek.be) Gebruikte computer: PC / IBM-compatibel Besturingssysteem: Windows 98 SE Softwareversie: Deep Freeze Standard Version 3.32 For Windows 95/98/ME (60 Day Trial Version) Producent: Faronics Technologies USA Inc. <[http://www.faronics.com>](http://www.faronics.com/) Bestandsnaam 60 Day Trial Version: DeepFreeze332SE.exe [1,23 MB] URL installatiebestand: [http://www.deepfreeze.net/exe/DeepFreeze332SE.exe \[](http://www.deepfreeze.net/exe/DeepFreeze332SE.exe)1,23 MB] URL handleiding (Engels):<http://www.deepfreeze.net/doc/DeepFreezeStd.pdf>

#### Opmerking 1:

Er bestaan van Deep Freeze twee versies, de "Standard Edition" en de zogenaamde "Professional Edition". Aangezien alleen de eerste versie als "trial" gedownload kon worden, werd ook uitsluitend deze versie getest. Wie meer informatie wenst over de "Professional Edition" kan hiervoor terecht op [http://www.deepfreezeusa.com/professional.htm.](http://www.deepfreezeusa.com/professional.htm)

#### Opmerking 2:

Op één exemplaar na, is in de OB Anderlecht op alle PC's Windows NT als besturingssysteem geïnstalleerd. Van Deep Freeze bestaat geen NT-versie, maar bovendien zou het toch niet mogelijk geweest zijn om de software te installeren zonder administrator-rechten (waarover alleen de gemeentelijke informaticadienst beschikt). De ene computer met Windows 98 SE (stand-alone) kan wel vrijelijk als "test-PC" voor allerhande gebruikt worden.

#### Opmerking 3:

De versie "Deep Freeze Standard Version 4.10 For Windows 2000/XP (60 Day Trial Version)" kan gedownload worden via: [http://www.deepfreeze.net/exe/DeepFreeze2000XPSE.exe \[](http://www.deepfreeze.net/exe/DeepFreeze2000XPSE.exe)1,35 MB].

### **1. Omschrijving van de software**

De onderstaande samenvatting van de voornaamste eigenschappen van Deep Freeze is gebaseerd op informatie die van de producent afkomstig is.

De werking van Deep Freeze is even eenvoudig als opmerkelijk. De software *bevriest* als het ware alle instellingen, bestanden… op het ogenblik van de installatie. Eenmaal Deep Freeze geïnstalleerd, worden alle daarna uitgevoerde wijzigingen aan instellingen, register, bestanden en programma's gewoon ongedaan gemaakt bij het heropstarten van de computer.

De computer draait volledig zonder beperkingen voor de gebruiker(s). Deep Freeze draait *onzichtbaar* op de achtergrond en heeft geen invloed op de werking van de geïnstalleerde software.

Deep Freeze vereist geen afzonderlijke set-up of configuratie. Het volstaat om Deep Freeze te installeren en de computer opnieuw op te starten. Deep Freeze werkt met alle netwerkprotocollen, policies en scripts. Dit kan alleen omdat Deep Freeze werkt op het allerlaagste niveau van het besturingssysteem, dus nog vooraleer het netwerk geïnitialiseerd is of andere programma's opstarten.

Deep Freeze is natuurlijk niet echt bedoeld als anti-virusprogramma, maar virussen die zich eventueel nestelen op een met Deep Freeze beveiligde computer worden gewoon verwijderd bij het heropstarten. Het virus krijgt zo de kans niet om zich te vermenigvuldigen of te verspreiden.

Deep Freeze zou ook het BIOS (Basis Invoer/uitvoersysteem) en de CMOS (Complementaire Metaal Oxide Semi-conductor, ook wel *Setup RAM* genoemd) tegen hackers en tegen 'gepruts' beschermen.

Om toch permanente wijzigingen aan het systeem door te voeren — bijvoorbeeld de installatie van nieuwe software(versies) of updates van anti-virusprogramma's — volstaat het om d.m.v. een paswoord Deep Freeze tijdelijk uit te schakelen en in deze *ontdooide* toestand alle noodzakelijke wijzingen te doen. Na de gedane aanpassingen dient Deep Freeze dan weer ingeschakeld te worden.

## **2. Systeemvereisten**

Deep Freeze draait op een IBM-compatibele computer met als besturingssysteem Windows 95/98/ME (of Windows 2000/XP). Verdere minimum systeemvereisten zijn er niet.

Alhoewel er momenteel geen versie van Deep Freeze voor Windows NT4 of Mac bestaat, sluiten de ontwikkelaars niet uit dat die versies er in de toekomst misschien wel komen. Wie in een versie voor Windows NT4 of Mac geïnteresseerd is, kan dit laten weten via [sales@faronics.com.](mailto:sales@faronics.com) Waarschijnlijk wordt de software ontwikkeld als er voldoende belangstelling voor bestaat.

Deep Freeze voor Windows 95/98/ME kan als onderdeel van een *image* op verschillende computers geïnstalleerd worden. Met Deep Freeze 2000/XP is dat echter niet mogelijk. Windows 2000 en XP maken immers gebruik van *unique identifier strings*. Indien Deep Freeze 2000/XP als onderdeel van een *image* geïnstalleerd zou worden, dan zouden al deze strings *bevroren* worden en de installatie op een andere machine zou daardoor mislukken. Door middel van een zogenaamde *Silent Install* is een simultane installatie van Deep Freeze 2000/XP op verschillende computers via een network wel mogelijk.

## **3. Uitgevoerde tests en evaluatie**

Om een idee te krijgen van de mogelijkheden van Deep Freeze werden na de installatie ervan een aantal tests uitgevoerd. In feite werden er op verschillende manieren *ongeoorloofde ingrepen* nagebootst. Na het heropstarten van de computer werd dan gecontroleerd of deze ingrepen daadwerkelijk ongedaan gemaakt werden en of de computer nog steeds naar behoren functioneerde. Dit was telkens het geval. Aan de ultieme tests, nl. het defragmenteren en het formatteren van de harde schijf, hebben we ons (omwille van praktische redenen) niet gewaagd.

De volgende *ongeoorloofde ingrepen* werden nagebootst:

- a. wijzigen van de achtergrond van het Bureaublad;
- b. wissen (incl. verwijderen uit prullenmand), aanmaken of verplaatsen van snelkoppelingen en icoontjes op het Bureaublad;
- c. wissen (incl. verwijderen uit prullenmand), aanmaken of verplaatsen van documenten (Word, Excel, HTML, txt…);
- d. wissen (incl. verwijderen uit prullenmand) van de volledige map *Mijn documenten*;
- e. wissen (incl. verwijderen uit prullenmand) van submappen uit de directory *Program Files* (dit ging vaak gepaard met de nodige foutmeldingen, maar na het heropstarten was alles weer in de oorspronkelijke staat hersteld);
- f. *deïnstalleren* van aanwezige software en *installeren* van nieuwe software;
- g. verwijderen van een geïnstalleerde printer via Instellingen  $\rightarrow$  Printers;
- h. wijzigen van de beeldscherminstellingen via Instellingen  $\rightarrow$  Configuratie  $\rightarrow$  Beeldscherm;
- i. wijzigen van instellingen in componenten van MS Office 97 Word en Excel (o.a. enkele instellingen in het menu Extra  $\rightarrow$  Opties);
- j. uitvoeren van Schijfopruiming;
- k. verwijderen van een registersleutel uit HKEY\_LOCAL\_MACHINE\SOFTWARE;
- l. wijzigen (BIOS) van de *Opstartprioriteit* HDD  $\rightarrow$  FDD  $\rightarrow$  CD-ROM in FDD  $\rightarrow$  HDD  $\rightarrow$  CD-ROM;
- m. *Power off* wanneer de PC in normale werking is (heropstarten gebeurde zonder de gebruikelijke foutmelding dat Windows niet goed afgesloten was en zonder ScanDisk);

Na het uitvoeren van deze tests werd Deep Freeze uitgeschakeld (*ontdooid*) en er werden enkele wijzigingen aan bestanden (documenten) aangebracht. Na het terug opstarten (Deep Freeze is dan automatisch weer ingeschakeld) bleken deze wijzigingen nog steeds aanwezig. Ook de *dooitest* kan dus geslaagd genoemd worden.

## **4. Deep Freeze Professional Edition**

Zoals gezegd bestaat er van Deep Freeze ook een zogenaamde "Professional Edition". Het zou ons te ver voeren om deze hier in detail te beschrijven. De voornaamste verschillen tussen beide versies vindt u terug op de FAQ van Deep Freeze onder de vraag "What is the difference between Deep Freeze Standard and Deep Freeze Professional?" ([http://www.deepfreezeusa.com/ans.asp?id=3\)](http://www.deepfreezeusa.com/ans.asp?id=3).

Deep Freeze Professional Edition biedt in ieder geval heel wat mogelijkheden op het vlak van *Silent Install*, *scheduled updates* en *software changes and updates on demand* over het netwerk.

Wie geïnteresseerd is in een specifieke handleiding van beide "Professional" versies kan deze downloaden.

Deep Freeze 3 Pro Version 3.32: [http://www.deepfreeze.net/doc/DF3Pro\\_Manual.pdf](http://www.deepfreeze.net/doc/DF3Pro_Manual.pdf) Deep Freeze 2000/XP Pro Version 4.20: [http://www.deepfreeze.net/doc/DF2000XPPro\\_Manual.pdf](http://www.deepfreeze.net/doc/DF2000XPPro_Manual.pdf)

Speciaal voor gebruik op een netwerk (LAN of WAN) wordt momenteel gewerkt aan de ontwikkeling van Deep Freeze Enterprise. Meer informatie over de mogelijkheden van deze versie vindt u op: [http://www.deepfreezeusa.com/enterprise/index.htm.](http://www.deepfreezeusa.com/enterprise/index.htm) De "Enterprise Version" biedt heel wat extra's op het vlak van *Network Configuration and Management*.

Patrick Vanhoucke Anderlecht / Laken, 9 mei 2003